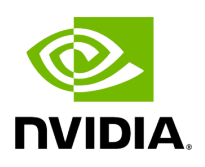

## **Program Listing for File generate\_boxes.hpp**

## [Return to documentation for file](https://docs.nvidia.com/file_modules_holoinfer_src_process_transforms_generate_boxes.hpp.html#file-modules-holoinfer-src-process-transforms-generate-boxes-hpp) (

modules/holoinfer/src/process/transforms/generate\_boxes.hpp )

/\* \* SPDX-FileCopyrightText: Copyright (c) 2023-2024 NVIDIA CORPORATION & AFFILIATES. All rights reserved. \* SPDX-License-Identifier: Apache-2.0 \* \* Licensed under the Apache License, Version 2.0 (the "License"); \* you may not use this file except in compliance with the License. \* You may obtain a copy of the License at \* \* http://www.apache.org/licenses/LICENSE-2.0 \* \* Unless required by applicable law or agreed to in writing, software \* distributed under the License is distributed on an "AS IS" BASIS, \* WITHOUT WARRANTIES OR CONDITIONS OF ANY KIND, either express or implied. \* See the License for the specific language governing permissions and \* limitations under the License. \*/ #ifndef MODULES\_HOLOINFER\_TRANSFORMS\_GENERATE\_BOXES\_HPP #define MODULES\_HOLOINFER\_TRANSFORMS\_GENERATE\_BOXES\_HPP #include <bits/stdc++.h> #include <cstring> #include <functional> #include <iostream> #include <map> #include <sstream> #include <string> #include <vector> #include <holoinfer.hpp> #include <holoinfer\_constants.hpp> #include <holoinfer\_utils.hpp> #include <process/transform.hpp> namespace holoscan { namespace inference { class GenerateBoxes : public TransformBase { public: GenerateBoxes() {} explicit GenerateBoxes(const std::string& config\_path) : config\_path\_(config\_path) {} ~GenerateBoxes() override = default; InferStatus initialize(const std::vector<std::string>& input\_tensors); InferStatus create\_tensor\_map(const std::vector<std::string>& input\_tensors); InferStatus execute(const std::map<std::string, void\*>& indata, const std::map<std::string, std::vector<int>>& indim, DataMap& processed\_data, DimType& processed\_dims); InferStatus execute\_mask(const std::map<std::string, void\*>& indata, const std::map<std::string, std::vector<int>>& indim, DataMap& processed\_data, DimType& processed\_dims); private: std::string config\_path\_; std::map<std::string, int > label\_count; float threshold = 0.75; int width = 1920; int height = 1080; std::string label\_file = {}; std::vector<std::string> label\_strings = {"object"}; std::map<std::string, std::string> tensor\_to\_output\_map; std::map<std::string, std::vector<float>> color\_map; }; } *// namespace inference* } *// namespace holoscan* #endif/\* MODULES\_HOLOINFER\_TRANSFORMS\_GENERATE\_BOXES\_HPP \*/

© Copyright 2022-2024, NVIDIA.. PDF Generated on 06/06/2024